# **danilo pereira apostador**

- 1. danilo pereira apostador
- 2. danilo pereira apostador :lampionsbet download ios
- 3. danilo pereira apostador :como sacar o bonus sportingbet

## **danilo pereira apostador**

#### Resumo:

**danilo pereira apostador : Descubra o potencial de vitória em mka.arq.br! Registre-se hoje e reivindique um bônus especial para acelerar sua sorte!** 

#### contente:

Comentário em danilo pereira apostador português brasileiro:

Este artigo aborda um assunto empolgante para os amantes dos cassinos online: as melhores opções de cassinos com apostas grátis no Brasil em danilo pereira apostador 2024. As apostas grátis permitem que os jogadores experimentem novos cassinos e jogos sem temer por seu próprio dinheiro. A lista contém sete cassinos online com ofertas atraentes, incluindo o Bet365, Betano, Bitstarz, KTO, Bet7k, 1xBet e Dafabet. Além das avaliações detalhadas, o artigo ressalta a importância de analisar cuidadosamente os termos e condições das promoções. Conforme mencionado, as apostas grátis geralmente exigem que sejam cumpridos determinados requisitos antes de qualquer ganho poder ser retirado. Recomenda-se aos jogadores criar contas em danilo pereira apostador cassinos recomendados, como os da lista, e obedecer as condições estabelecidas para sacar vitórias. Por fim, o artigo oferece uma seção de perguntas frequentes para esclarecer dúvidas quanto a essas promoções.

\*\*Resumo\*\*

Este artigo fornece informações valiosas sobre apostas grátis no Brasil, incluindo uma comparação das melhores ofertas de várias casas de apostas. O autor explica que as apostas grátis são uma excelente maneira de experimentar apostas esportivas sem arriscar seu próprio dinheiro e lista as etapas para obter esses bônus.

#### \*\*Comentários\*\*

O artigo está bem escrito e informativo, oferecendo uma visão geral abrangente das apostas grátis no Brasil. Aqui estão alguns comentários adicionais:

\* \*\*Informações atualizadas:\*\* É importante observar que as ofertas de bônus podem mudar ao longo do tempo, então é recomendável verificar as casas de apostas diretamente para obter as informações mais atualizadas.

\* \*\*Termos e condições:\*\* Sempre leia atentamente os termos e condições das ofertas de apostas grátis antes de reivindicá-las. Isso garantirá que você entenda quaisquer requisitos ou restrições associadas ao bônus.

\* \*\*Use com sabedoria:\*\* Embora as apostas grátis possam ser uma ótima maneira de aumentar seus fundos, é essencial usá-las com sabedoria. Evite fazer apostas impulsivas e sempre defina um orçamento antes de apostar.

\* \*\*Experimente diferentes casas de apostas:\*\* Não se limite a uma única casa de apostas. Explore diferentes plataformas para aproveitar as melhores ofertas e bônus disponíveis.

\* \*\*Fique atento a promoções e torneios:\*\* Muitas casas de apostas oferecem promoções e torneios regularmente que podem fornecer apostas grátis ou outros prêmios. Fique ligado nestas oportunidades para maximizar seus ganhos.

\*\*Conclusão\*\*

Apostar grátis é uma excelente oportunidade para se envolver em danilo pereira apostador apostas esportivas sem arriscar seu próprio dinheiro. Ao seguir as dicas fornecidas neste artigo, você pode aproveitar ao máximo as melhores ofertas de apostas grátis no Brasil. Lembre-se de

### **danilo pereira apostador :lampionsbet download ios**

### **Apostas Esportivas e Arbitragem no Contexto das apostas Certas para Caridade no Brasil**

No Brasil, o**Futebol**é uma paixão nacional e, por isso, é natural que haja um grande interesse em**apostas esportivas**. Existem algumas opções disponíveis, incluindo aquelas ligadas a causas filantrópicas, as quais são conhecidas como**apostas certas para caridade**(charity gamblingem inglês).

A**charity gambling**, conforme definido pela/news/bwin-é-seguro-2024-06-30-id-15382.html, refere-se a um esquema de arrecadação de fundos em danilo pereira apostador que organizações sem fins lucrativos supervisionam atividades de apostas como bingo, roleta, loteria e máquinas slot, gerando recursos para financiar projetos alinhados à danilo pereira apostador missão. Neste artigo, examinaremos como o mecanismo de arbitragem se aplica às**apostas esportivas**e o seu potencial papel em danilo pereira apostador levantar fundos para causas filantrópicas no Brasil.

#### **O que é Arbitragem e como isso é relevante para as Apostas Esportivas e atividades de Caridade**

A arbitragem é um método pelo qual se pode realizar**duas apostas**em eventos esportivos e garantir um lucro, independentemente do resultado desportivo.

Esse método consiste em danilo pereira apostador localizar quotes para os mesmos acontecimentos com**diferentes casas de apostas on-line**, resultando em danilo pereira apostador uma situação dearbitragem. Essencialmente, esse método capitaliza oportunidades resultantes das flutuações dos**mercados esportivos on-line**. Embora os eventos esportivos ofereçam uma base incerta, com a arbitragem há uma abordagem matemática para gerar**lucro previsível**, o que pode ser particularmente interessante no contexto de atividades que procuram angariar fundos.

Para exemplificar melhor, considere duas quotas para o mesmo**jogo de futebol no Brasileirão**.

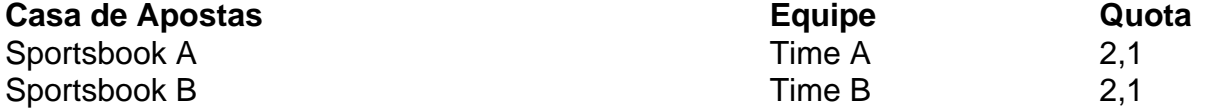

Essas quotas podem criar uma oportunidade de arbitragem.

### **Arbitragem como uma Ferramenta para aumentar as Apostas para Caridade**

Supondo que uma determinada organização de caridade desejar organizar uma grande promoção e maximizar os recursos arrecadados, essa organização pode proporcionar a todos os apostadores a oportunidade de visualizar as cotas envolvidas para esses eventos esportivos, incluírem o cenário de arbitragem.

Presente em danilo pereira apostador uma plataforma apropriada, estas**apostas podem potencialmente atrair**muitos interessados em danilo pereira apostador participar das apuestas esportivas por meio da arbitragem confiando na metodologia científica estatisticamente encontrada por meio das**quotas de várias casas de apostas on-line**.

A organização poderia então incentivar as pessoas a participarem

• atraindo mais donativos para suas causas philantópicas e tendo um maior efeito.

- pelo fato da
	- 2. baixa oportunidade sistêmica de derrota por parte do apostador.
	- 3. desta forma torna-se muito mais engajante ao público objetivo desse tipo de atividade filantrópica a longo prazo

# **Aposta de Cassino Online: Como Começar a Jogar Jogos de Slots**

O cassino online tem cada vez mais fãs em danilo pereira apostador todo o mundo, incluindo no Brasil. Com a commodidade de jogar de qualquer lugar e em danilo pereira apostador qualquer horário, é fácil ver por que esse segmento está em danilo pereira apostador franco crescimento. Neste artigo, nós vamos ensinar como fazer danilo pereira apostador primeira aposta de cassino online e como jogar jogos de slots.

### **1. Abra uma Conta no Cassino Online**

A primeira etapa é escolher um cassino online de confiança e abrir uma nova conta. Essa etapa é rápida e simples, bastando preencher um formulário com suas informações pessoais e escolher um nome de usuário e senha.

### **2. Escolha um Jogo de Slots**

Agora que você tem danilo pereira apostador conta aberta, é hora de escolher um jogo de slots para jogar. Existem centenas, se não milhares, de opções disponíveis, então não se sinta mal se levar algum tempo para navegar nelas e encontrar um que lhe agrade. Alguns jogos de slots mais populares incluem Starburst, Book of Ra e Gonzo's Quest.

### **3. Defina o Tamanho da danilo pereira apostador Aposta**

Depois de escolher o seu jogo de slots, é hora de definir o tamanho da danilo pereira apostador aposta. A maioria dos jogos tem opções de apostas minímas e máximas, então é importante decidir o quanto quer gastar antes de começar a jogar.

### **4. Gire os Rolamentos**

Uma vez que você tem danilo pereira apostador aposta definida, é hora de apertar o botão para girar os rolamentos. Espere até que os símbolos parem e veja se algum dos seus combinações pagarão.

### **5. Colete suas Vencedoras**

Se você tiver sorte e ganhar algum dinheiro, é hora de coletar suas vencedoras. A maioria dos jogos de slots irá automaticamente adicionar as vencedoras à danilo pereira apostador conta, então não se preocupe em danilo pereira apostador rastrear tudo manualmente.

### **6. Ative Recursos Extra**

Muitos jogos de slots oferecem recursos extras, como giros grátis ou rodadas de bônus. Esses recursos podem ajudá-lo a aumentar ainda mais suas chances de ganhar, então é sempre uma boa ideia ativá-los quando estiver disponível.

# **Comece a Jogar Agora**

Agora que você sabe como fazer a aposta de cassino online e jogar jogos de slots, é hora de começar a jogar! Lembre-se de jogar responsavelmente e, sobre tudo, divirta-se. Boa sorte!

### **danilo pereira apostador :como sacar o bonus sportingbet**

None

Author: mka.arq.br Subject: danilo pereira apostador Keywords: danilo pereira apostador Update: 2024/6/30 10:37:44